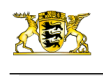

[RP-BW](http://rp.baden-wuerttemberg.de/themen/) **[Stuttgart](http://rp.baden-wuerttemberg.de/rps/)** [Presse](http://rp.baden-wuerttemberg.de/rps/presse/)

[Pressemitteilungen](http://rp.baden-wuerttemberg.de/rps/pr/pressemitteilungen/) .<br>Stutt 21: Regierungspräsidium Stuttgart führt Anhörung zu Planänderungen im Planfeststellungsabschnitt 1.3b "Gäubahnführung" durc

- **[Teilen](#page--1-0)**  $\bullet$
- **[Drucken](javascript:window.print();)**
- [Als PDF speichern](http://rp.baden-wuerttemberg.de/api/pdf)

## [Zurück zur Übersicht](http://rp.baden-wuerttemberg.de/rps/pr/pressemitteilungen/)

Pressemitteilung

## Stuttgart 21: Regierungspräsidium Stuttgart führt Anhörung zu Planänderungen im Planfeststellungsabschnitt 1.3b "Gäubahnführung" durch

## 16.01.2019

Das Regierungspräsidium Stuttgart hat in diesen Tagen auf Veranlassung des Eisenbahn-Bundesamtes (EBA) die ergänzende Anhörung zu den Planänderungen im Planfeststellungsabschnitt (PFA) 1.3b "Gäubahnführung" eingeleitet.

Der PFA 1.3b umfasst die Anbindung der Gäubahntrasse über die Rohrer Kurve und den Flughafen Stuttgart an die bereits genehmigte Neubaustrecke auf den Fildern (PFA 1.3a). Die Bahn hat im laufenden Anhörungsverfahren unter Berücksichtigung der eingegangenen Äußerungen und Stellungnahmen ihre Antragsunterlagen für den Abschnitt 1.3b überarbeitet und mehrere Planänderungen vorgesehen. Diese Änderungen zielen insbesondere auf die Verschiebung des sogenannten Bodenlagers Oberaichen um rund 100 Meter in südliche Richtung sowie auf den Bereich der Einschleifung (Anbindung) zur sogenannten "Station 3. Gleis", einer neuen Station für Regional- und Fernverkehr am Flughafen. Dort soll nach den geänderten Plänen der Rück- und Neubau der Tunnelblöcke unter Vollsperrung des S-Bahn-Tunnels beim Flughafen und der Station Terminal erfolgen. Entsprechende verkehrliche Ersatzkonzepte sind von der Deutschen Bahn vorgesehen.

Darüber hinaus wurde die Bauweise im Bereich der geplanten Flughafenkurve geändert. Die A 8 und die Neubaustrecke sollen nach den überarbeiteten Plänen bergmännisch unterfahren werden. Zudem wurden die Schall- und Erschütterungsgutachten auf der Basis geänderter Zugzahlen überarbeitet und die entsprechenden Schutzmaßnahmen angepasst.

Die geänderten Planunterlagen werden von 28. Januar bis 27. Februar 2019 in den Kommunen Stuttgart, Leinfelden-Echterdingen, Filderstadt, Ostfildern, Sindelfingen und Schechingen öffentlich ausgelegt. Bis einschließlich 27. März 2019 haben betroffene Bürgerinnen und Bürger Gelegenheit, sich zu den geänderten Plänen zu äußern. Nähere Einzelheiten hierzu werden noch rechtzeitig vor Planauslage vorab in den amtlichen Mitteilungsblättern der betroffenen Kommunen öffentlich bekannt gemacht.

Hinweis: Die überarbeiteten Planunterlagen können ab Beginn der Auslegung bis zum Ende der Äußerungsfrist auch auf der Internetseite des Regierungspräsidiums unter [www.rp-stuttgart.de](http://iv-prod.typo3.os.bwl.de//rps/Lists/PresseListe/www.rp-stuttgart.de) (Abteilungen > Abteilung 2 > Referat 24 > Planfeststellungen > Aktuelle Planfeststellungsverfahren) eingesehen werden.

Kategorie:

[Abteilung 2](http://rp.baden-wuerttemberg.de/rps/pr/pressemitteilungen/?tx_news_pi1%5Baction%5D=searchForm&tx_news_pi1%5Bcontroller%5D=News&tx_news_pi1%5BoverwriteDemand%5D%5BcustomCategories%5D%5BbitbwSitepackage%5D%5Btheme%5D%5B0%5D=1423&tx_news_pi1%5BoverwriteDemand%5D%5BcustomCategories%5D%5BbitbwSitepackage%5D%5Btype%5D%5B1327%5D=1327&tx_news_pi1%5BoverwriteDemand%5D%5BformSubmitOnLoad%5D=1&cHash=885faebac0c744ab7f19ec8896a0c874) [Planfeststellung](http://rp.baden-wuerttemberg.de/rps/pr/pressemitteilungen/?tx_news_pi1%5Baction%5D=searchForm&tx_news_pi1%5Bcontroller%5D=News&tx_news_pi1%5BoverwriteDemand%5D%5BcustomCategories%5D%5BbitbwSitepackage%5D%5Btheme%5D%5B0%5D=1384&tx_news_pi1%5BoverwriteDemand%5D%5BcustomCategories%5D%5BbitbwSitepackage%5D%5Btype%5D%5B1327%5D=1327&tx_news_pi1%5BoverwriteDemand%5D%5BformSubmitOnLoad%5D=1&cHash=9417201ee6439a913faa44255666aec8)